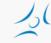

#### Cloud Networking (VITMMA02) OpenStack

Markosz Maliosz PhD

Department of Telecommunications and Media Informatics Faculty of Electrical Engineering and Informatics Budapest University of Technology and Economics

Spring 2019

# OpenStack

- » Free and open source IaaS cloud platform
  - » manages processing, storage, network resources
  - » on commodity hardware
  - » flexible configuration options
- » Based on collection of open source software
- » started as a joint project of Rackspace and NASA in 2010
  - » AT&T, Ericsson, Huawei, Intel, IBM, HP, RedHat, Cisco, Dell, etc. <u>http://www.openstack.org/foundation/companies/</u>
- » written in python
- » well documented
- » modular architecture
- » ApacheLicense 2.0

#### Can

Commercial Use Modify Distribute Sublicense Private Use Use Patent Claims Place Warranty

#### Cannot Hold Liable

Use Trademark

#### Must

Include Copyright Include License State Changes Include Notice

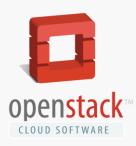

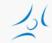

#### Releases

| Release Name<br>Austin<br>Bexar<br>Cactus | Release Date<br>21 October 2010<br>3 February 2011<br>15 April 2011 | Included Components<br>Nova, Swift<br>Nova, Glance, Swift<br>Nova, Glance, Swift                                                                                                    |
|-------------------------------------------|---------------------------------------------------------------------|----------------------------------------------------------------------------------------------------|
| Diablo<br>Essex                           | 22 September 2011<br>5 April 2012                                   | Nova, Glance, Swift<br>Nova, Glance, Swift, Horizon, Keystone                                                                                                    |
| Folsom                                    | 27 September 2012                                                   | Nova, Glance, Swift, Horizon, Keystone, Quantum, Cinder                                                                                                    |
| Grizzly                                   | 4 April 2013                                                        | Nova, Glance, Swift, Horizon, Keystone, Quantum, Cinder                                                                                                    |
| Havana<br>Icehouse                        | 17 October 2013<br>17 April 2014                                    | Quantum-> Neutron, +: Ceilometer, Heat<br>+: Trove                                                                                                    |
| Juno<br>Kilo                              | October 2014<br>April 2015                                          | +: (DBaaS), Sahara (data processing)<br>+: Sahara, Ironic (bare metal)                                                                                                    |
| Liberty                                   | October 2015                                                        | +: Searchlight, Designate (DNS), Zaqar (messaging), Barbican (key manager), Manila<br>(shared file system)                                                                                                    |
| Mitaka                                    | April 2016                                                          | +: cloudkitty (billing and charging), freezer (backup and recovery), magnum (container orchestration), monasca (monitoring), senlin (clustering), solum (app. lifecycle framework), tacker (NFV)                                 |
| Newton                                    | October 2016                                                        | +: panko (telemetry), virtage (Root Cause Analysis), watcher (resource optimization)                                                                                                    |
| Ocata                                     | February 2017                                                       | focusing on resolving scalability and performance issues , Congress (Governance Service),<br>Cells (partition compute nodes into smaller groups)                                                                                 |
| Pike                                      | October 2017                                                        | Zun (container mgmnt.), Kolla (lifecycle mgmnt.)                                                                                                    |
| Queens                                    | February 2018                                                       | focused largely on stabilizing and optimizing existing projects and interoperability, adds virtual GPU (vGPU) support, Helm (package mgr. for K8s), Cyborg (framework for managing hardware and software acceleration resources) |
| Rocky                                     | October 2018                                                        | refinements to Ironic, improvements to the upgrade process,, Qinling (Function as a Service)                                                                                                    |

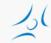

# **Architectural Overview**

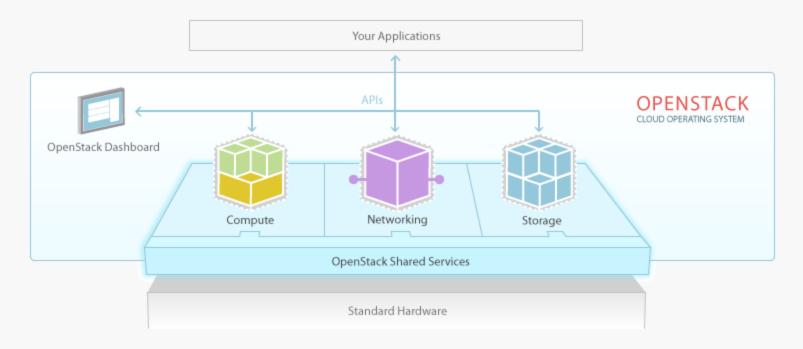

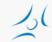

## Looking into a little bit closer

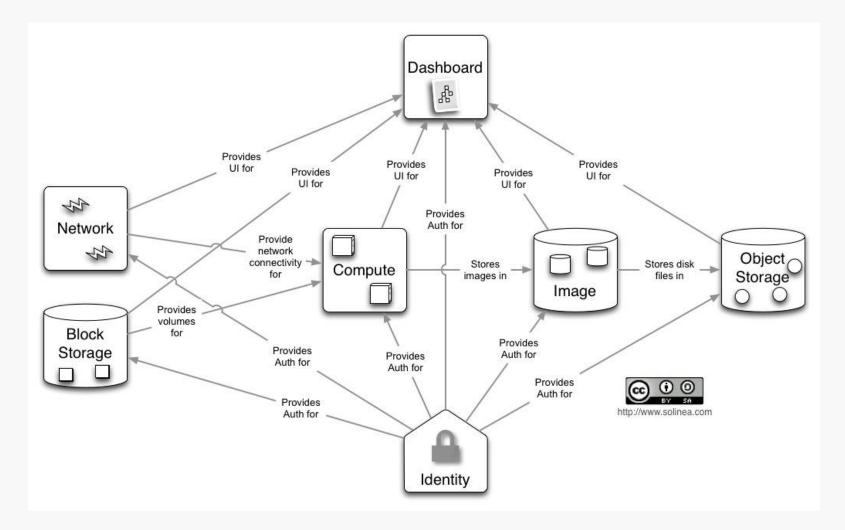

### **OpenStack is not that simple**

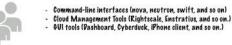

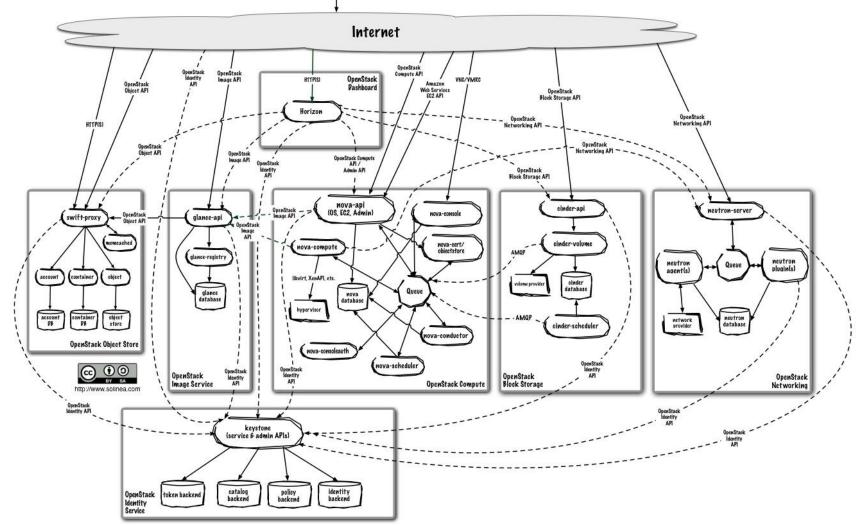

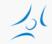

# **OpenStack components**

- » Dashboard ("Horizon"): web interface
- Compute ("Nova"): running VMs, reading VM images, storing VM images with the help of Image service ("Glance")
- » Network ("Neutron"): provides virtual networking for a Compute nodes
- » Block Storage ("Cinder"): virtualizes the management of block storage for Compute nodes
- » Object Storage ("Swift"): store and retrieve data objects
- » Image ("Glance"): VM image management, storage with e.g. Object Storage ("Swift")
- » Identity ("Keystone"): central authentication
- » Telemetry (Ceilometer): usage monitoring
- » Orchestration (Heat): automated VM management
- » Database as a Service (Trove)
- » etc.

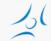

### **Interactions among components**

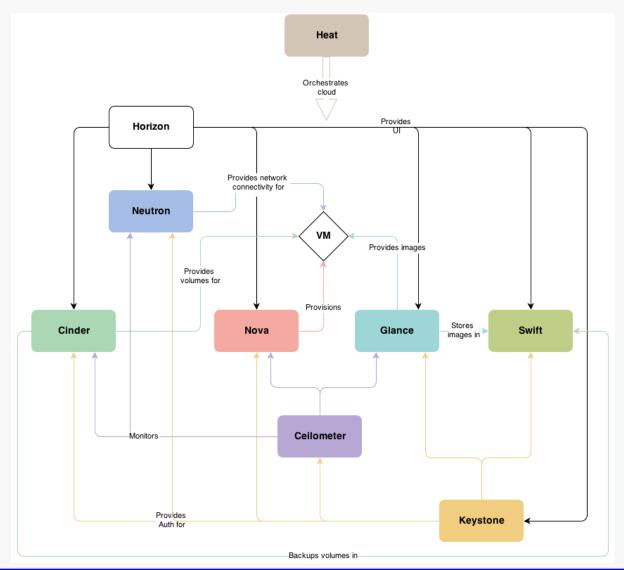

#### 20

# **Distribution of projects**

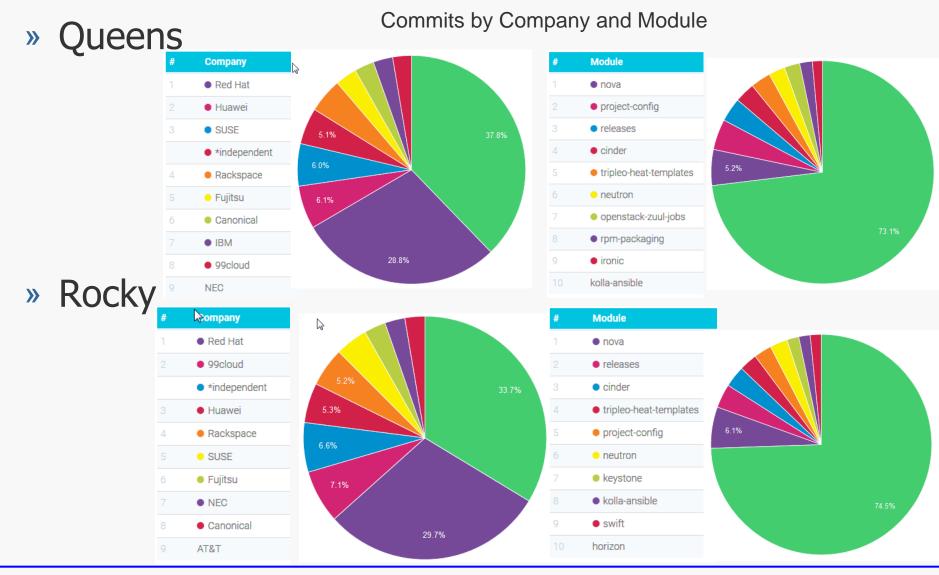

## **General modules**

- » Message Queue
  - » interaction and information exchange between services
- » Storage for metadata, configuration data, etc.
  - » databases
- » Scheduler
  - » serving a new VM request

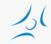

### Message Queue

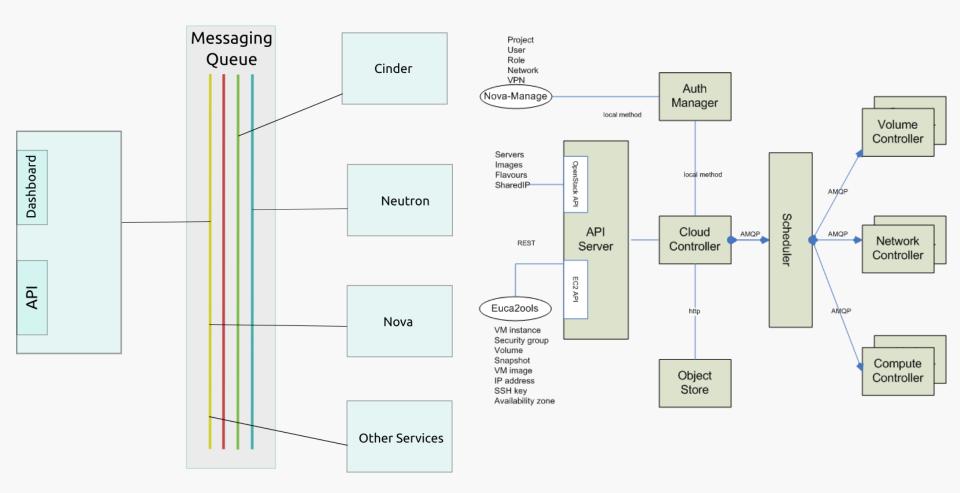

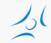

# **Identity Service: Keystone**

#### » Main Services

- » Identity: auth credential validation and data about users and groups
- » Resource: provides data about *projects* and *domains*
- » Token: validates and manages tokens used for authenticating requests once a user's credentials have already been verified
- » Service catalog: list of registered services
- » Policy: rule-based authorization engine

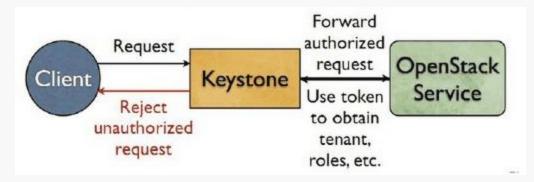

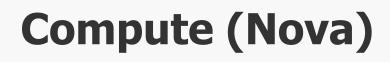

- » Processes
  - » nova-api: public interface
  - » nova-compute: executing VM instances and managing their lifecycle
    - » wide hypervisor support
      - » KVM, Xen, XenServer, Hyper-V, etc.
  - » nova-volume: managing permanent storage
  - » nova-network: networking for VMs
  - » nova-schedule: schedule the VM to compute nodes
- » Horizontal scaling
  - » commodity hardware without special requirements

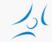

### **Starting a VM**

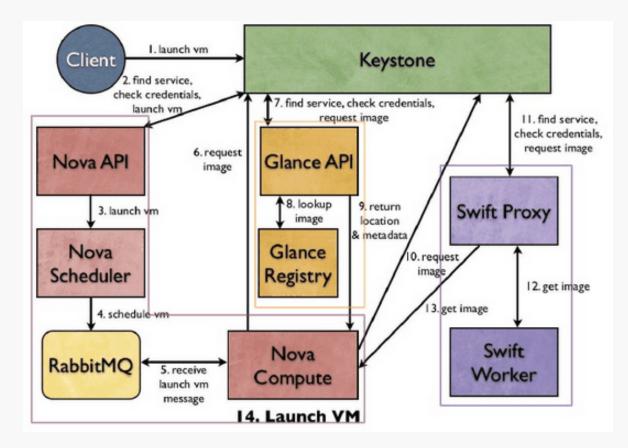

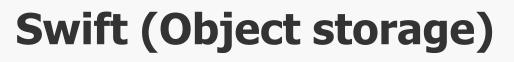

- » similar to Amazon S3 (Simple Storage Service)
- » scalable, redundant, highly available
- » ideal for storing unstructured data that can grow without bound
- » replication on multiple hard drives
- » storage software for
  - » any binary object (data)
    - » e.g. VM image, backup, files, etc.
  - » can have user *metadata* associated with them
- » an object is handled as a unit
  - » ideal for data that is mostly read

# Cinder (Block level storage)

- » persistent storage
- » typically for file systems: partition, volume
- » accesible via API
  - » create, delete, attach
  - » resize, snapshot
- » multiple backend implementation: local server, Ceph, GlusterFS, external storage systems from third-party vendors, etc.
- » simpler than Swift, but replication is hard to achieve with multiple vendor backend
- » ideal for
  - » VM file system
  - » database with frequent write

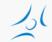

# Glance (Image service)

- » storage, catalogue and retrieval for disk and container images
  - » VM/container templates and associated metadata
- » formats: raw, QCOW, VMDK, VHD, ISO, OVF, etc.
- » backend service
  - » file system
  - » Swift
  - » Amazon S3

#### 20

## **Network architecture**

- » "Networking in OpenStack is a complex, multifaceted challenge." /OpenStack Operations Guide/
- » Network as a Service
- » functions
  - » IP addressing
    - » static, DHCP
    - » floating IP
  - » virtual networks
    - » flat, VLAN
  - » self-service
- » alternatives
  - » Nova networking / Neutron
  - » single-host / multi-host
- » Neutron
  - » plug-in architecture
  - » SDN/OpenFlow

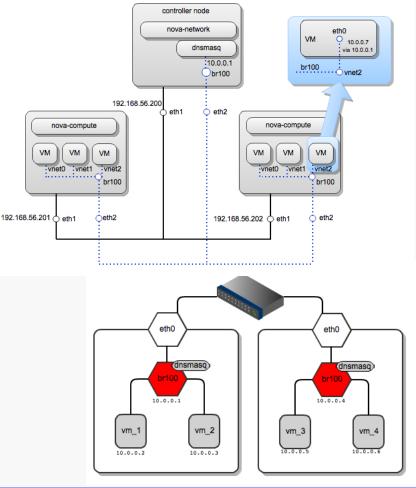

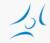

### Nova network

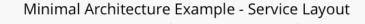

#### Legacy Networking (nova-network)

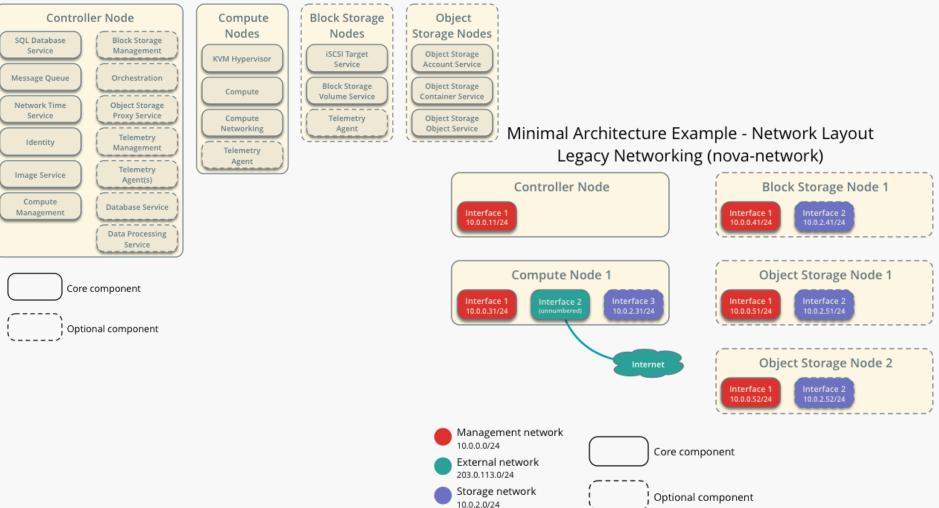

Minimal Architecture Example - Network Layout

**OpenStack Networking (neutron)** 

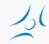

### **Neutron network**

#### Minimal Architecture Example - Service Layout OpenStack Networking (neutron)

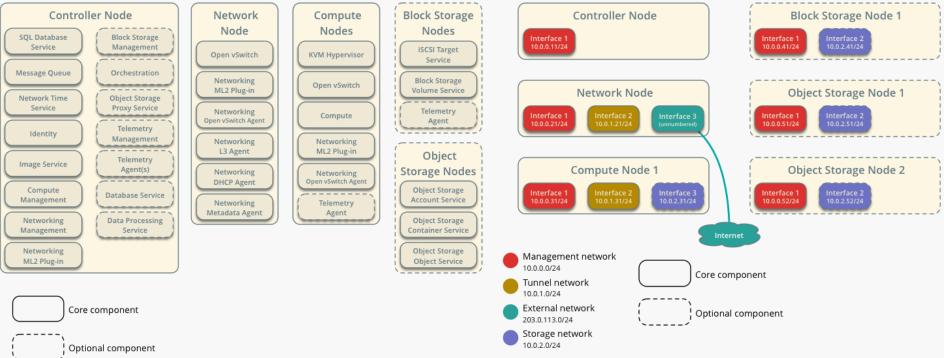

# Networks terminology

- » Internal or management network
  - » connects physical nodes
  - » for communication between internal components of OpenStack
- » External or public network
  - » controller external IP address
  - » public IP addresses for VMs (floating IP)
    - » assigned dynamically to instances

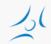

# **Nova and Neutron Network**

#### » Nova

- » basic networking functions
  - » network address translation (NAT), DHCP, DNS
- » only support L2 bridge networking
  - » allows virtual interfaces to connect to the outside network through the physical interface
- » limited scalability
  - » VLAN, DNS&DHCP (dnsmasq)
- » Neutron
  - » L3 network, self-service
  - » Load Balancing, Virtual IP
  - » overlay VLAN tunneling
  - » Distributed Virtual Router (from Juno)

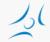

# **Network models in Nova networking**

| Model                                       | Strengths                                                                                                    | Weaknesses                                                                                                    |
|---------------------------------------------|----------------------------------------------------------------------------------------------------|----------------------------------------------------------------------------------------------------|
| Flat                                        | Simple topology: one<br>subnet<br>No DHCP traffic overhead                                                              | IP addresses must be<br>configured (file injection at<br>boot time)                                                                                                    |
| FlatDHCP                                    | Relatively easy to deploy<br>Standard networking                                                                        | DHCP broadcast domain                                                                                                    |
| VLANManager                                 | Each tenant is isolated by its<br>own VLAN                                                                              | More complex to set up<br>VLAN tagging capable<br>hardware switch<br>DHCP broadcast domains<br>by VLANs<br>Many VLANs to be trunked<br>onto a single port                  |
| FlatDHCP mutihost with High<br>Availability | Network failures and DHCP<br>traffic can be isolated to<br>single node<br>Traffic is distributed among<br>compute nodes | More complex to set up<br>Compute nodes typically<br>need IP addresses<br>accessible by external<br>networks<br>Options must be carefully<br>configured for live migration |

## **Flat Nova Network**

- » Flat network manager
  - » virtual bridge connected to physical node NIC
  - » no tenant isolation
  - » <u>https://wiki.openstack.org/wiki/UnderstandingFlatNetw</u> orking

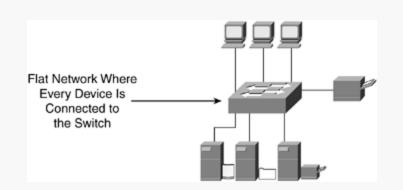

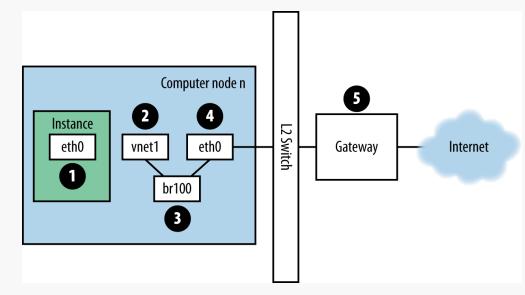

# **OpenStack installation alternatives**

- » OpenStack install guide
  - » step-by-step: installing and configuring Linux packages
- » Deployment tools
  - » General tools
    - » Chef, Puppet, Juju, Ansible
  - » OpenStack specific automation tools / scripted
    - » deploying, testing and maintaining
    - » hardware discovery
    - » native Openstack
      - » OpenStack-Ansible
      - » Kolla
      - » TripleO OpenStack on OpenStack
    - » provisioning server (with GUI)
      - » Fuel (Mirantis)
      - » Ubuntu
        - » MaaS + conjure-up
    - » console: RedHat packstack ssh
- » Developer / tester version
  - » DevStack
    - » setting up a configuration file

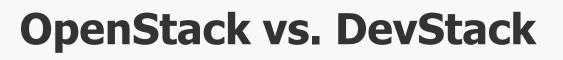

- » OpenStack
  - » components run as Linux deamons
- » DevStack
  - » for development and testing
  - » minimal configuration
  - » startup/shutdown by script
- » Deployment options
  - » all-in-one physical server / VM
  - » multi-node physical servers / VMs

# **Sketch of 1. Practice**

- » DevStack Multi-Node Lab
  - » <u>https://docs.openstack.org/devstack/latest/guides/multinode</u> <u>-lab.html</u>
- » 2 VirtualBox virtual servers: DevStack nodes
  - » controller + compute
  - » compute
- » Network model
  - » FlatDHCPManager
- » Practice
  - » According to the Tutorial adapted to the lab environment <u>https://www.mirantis.com/blog/openstack-networking-</u> <u>single-host-flatdhcpmanager/</u>
    - » starting VMs on DevStack nodes
    - » investigate network architecture

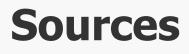

- » http://www.openstack.org
- » http://docs.openstack.org
- » <u>https://www.mirantis.com/blog/openstack-</u> networking-flatmanager-and-flatdhcpmanager/
- » <u>https://www.mirantis.com/blog/openstack-</u> networking-single-host-flatdhcpmanager/